## **Shortcut keys**

Prinergy Tools includes shortcut keys that help you quickly access some of the interfaces or functions of the plug-ins. The shortcut keys can be edited in various ways:

- In Adobe Illustrator, in the **Edit** menu, select **Shortcut keys** and make your changes.
- Or, from the main menu, select **Shortcut Keys > Menu Commands > Window > Prinergy**.

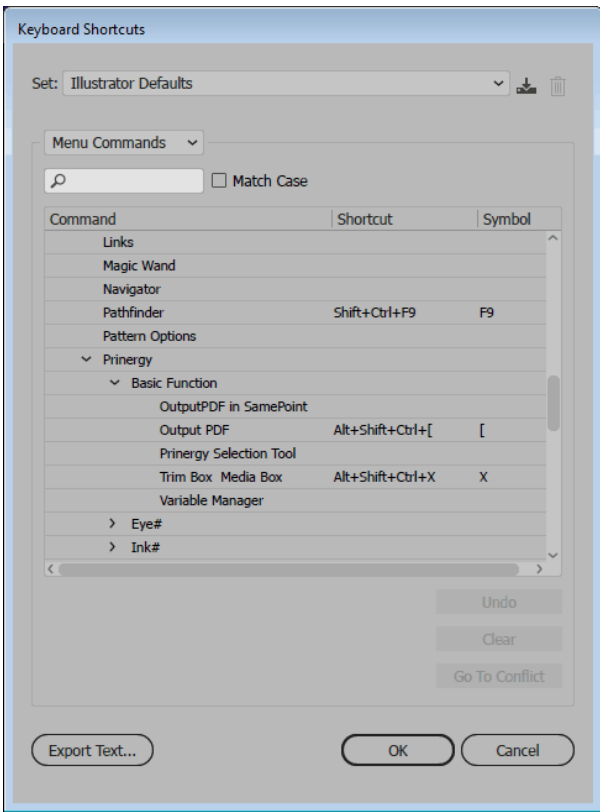

Shortcut keys in other panels can be changed by selecting **Shortcut Keys > Menu > Other panels.**

## **List of shortcut keys**

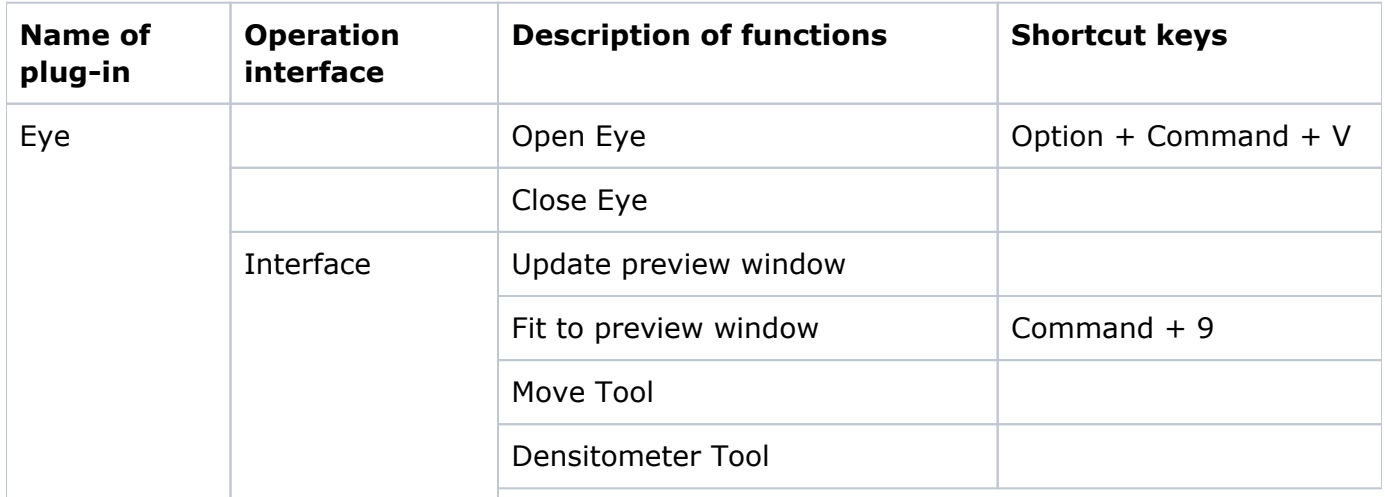

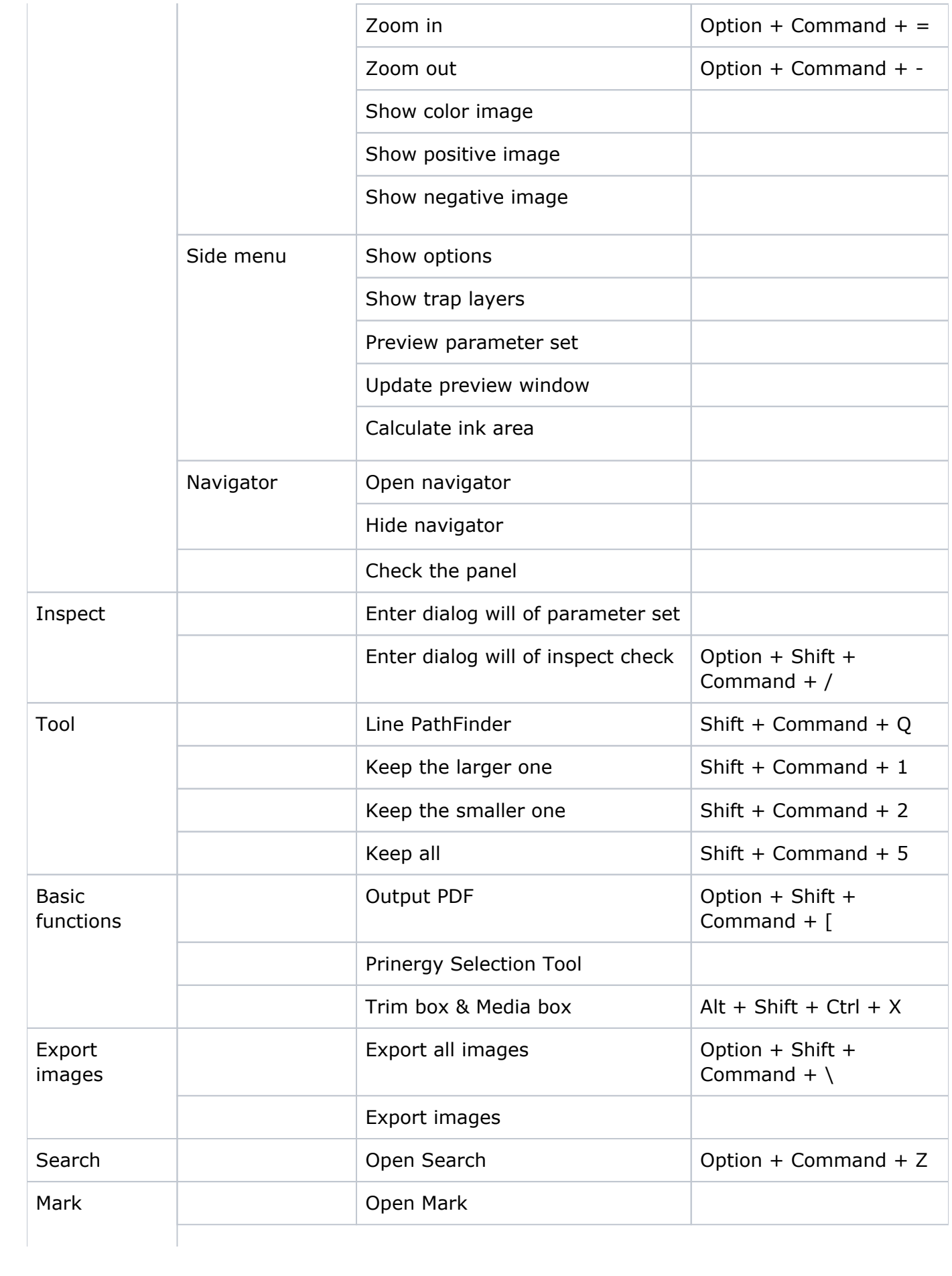

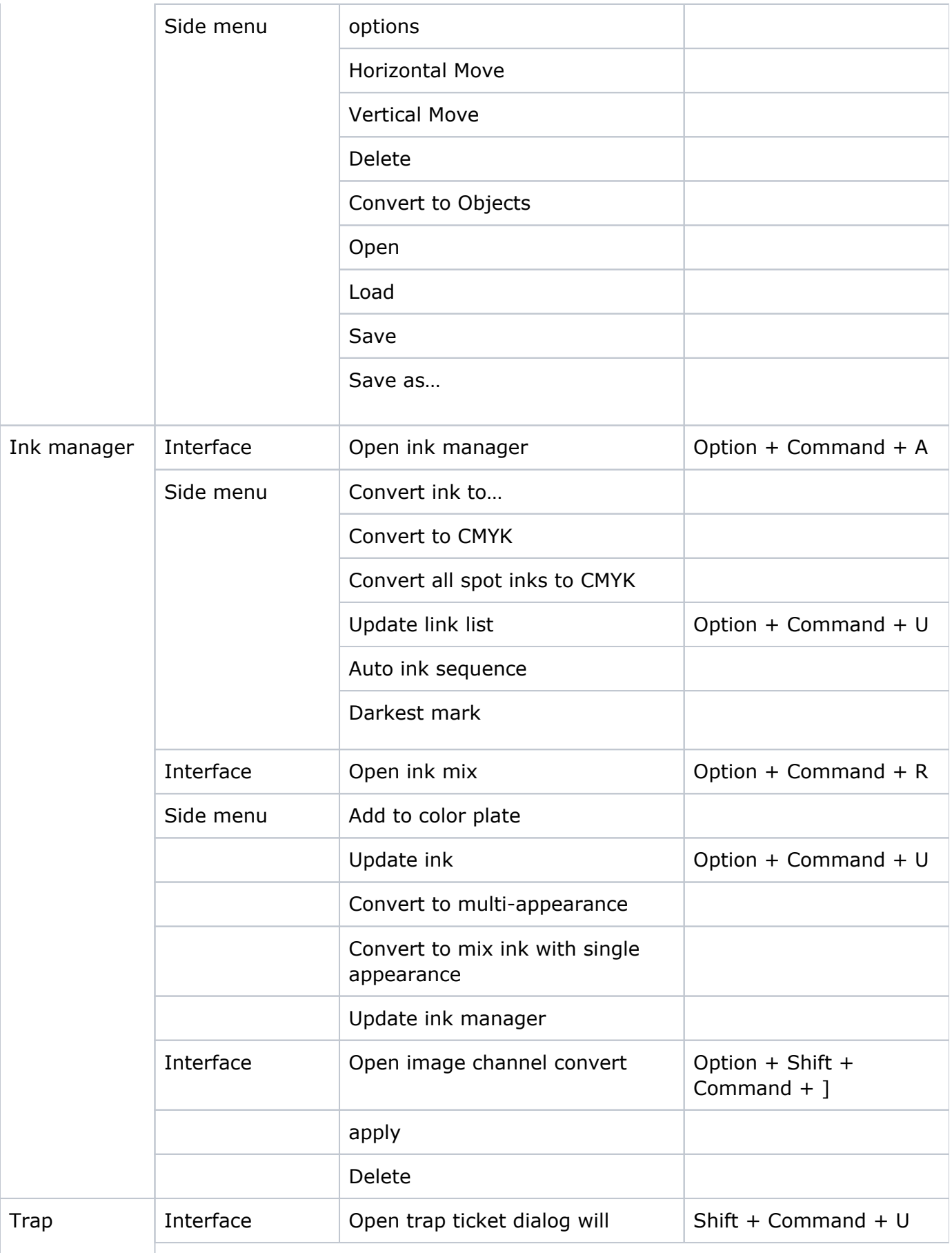

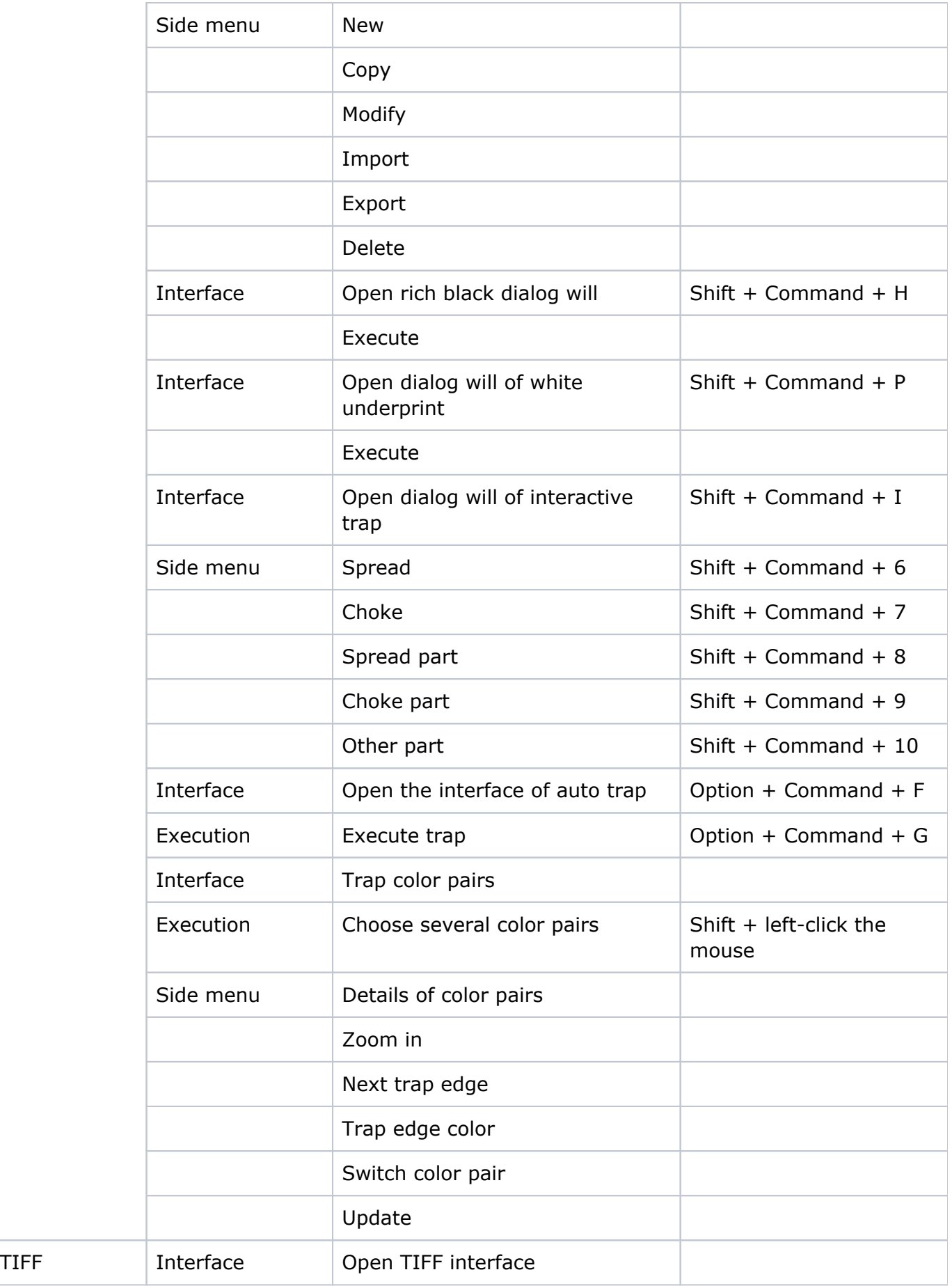

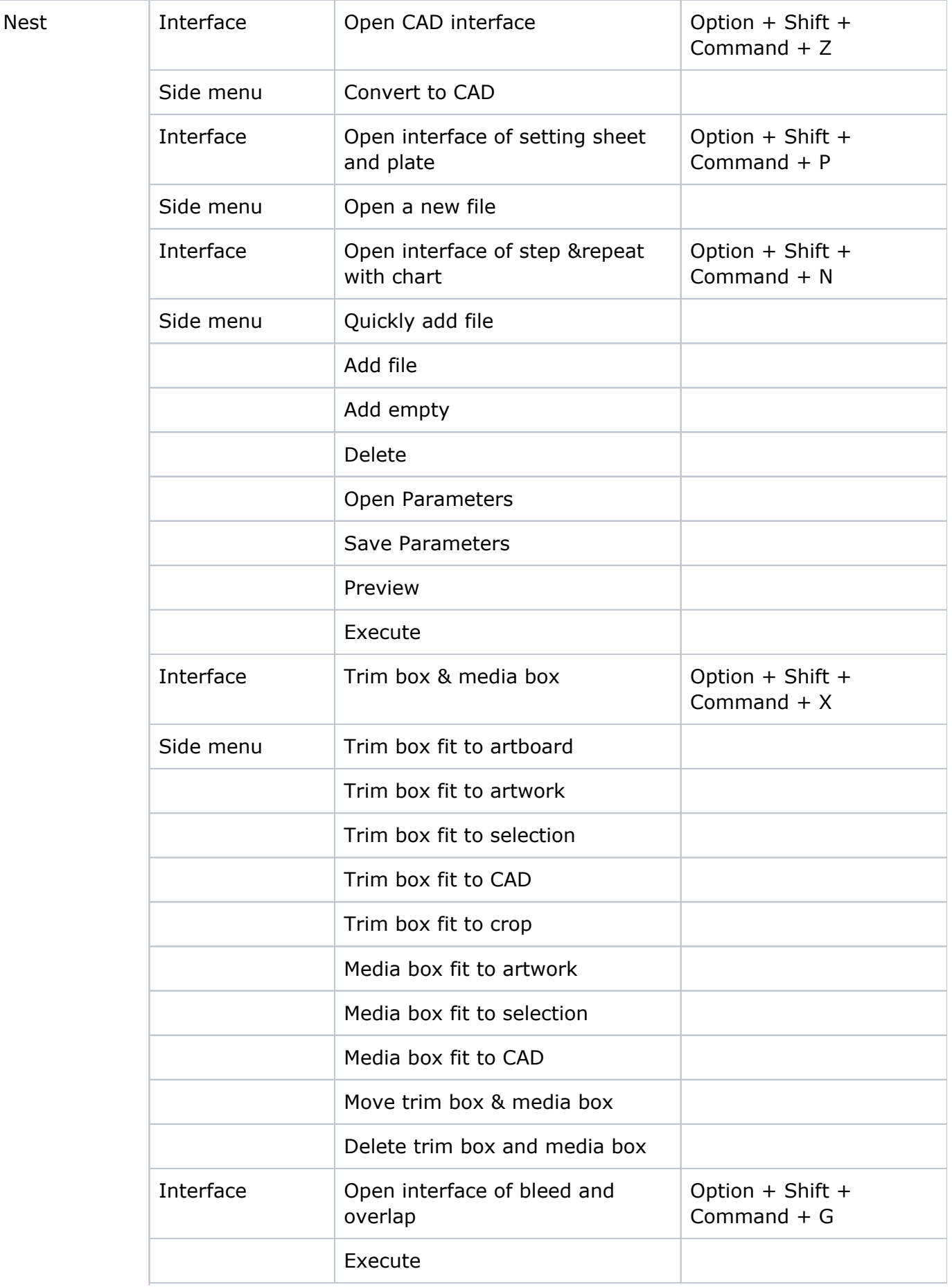

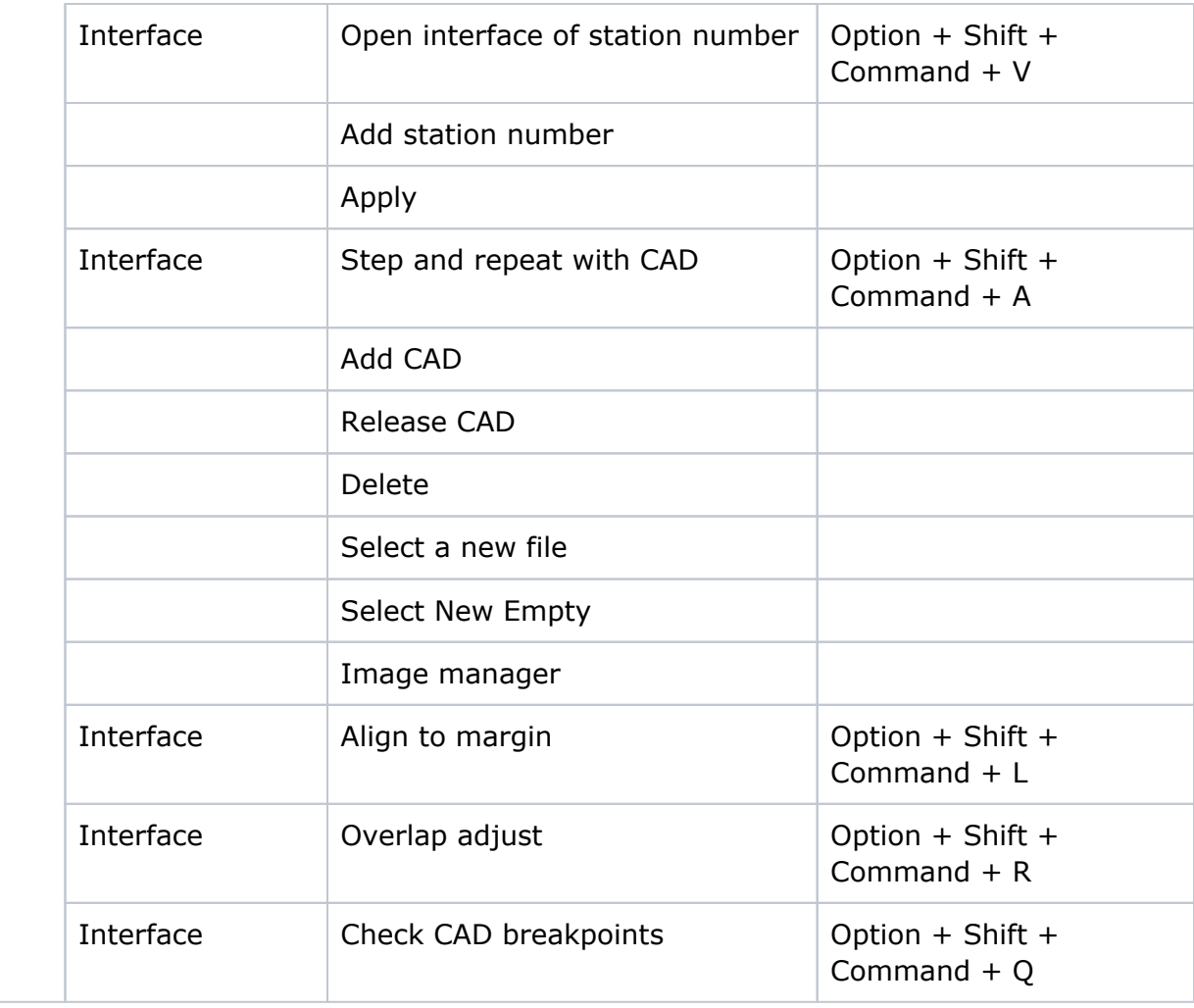